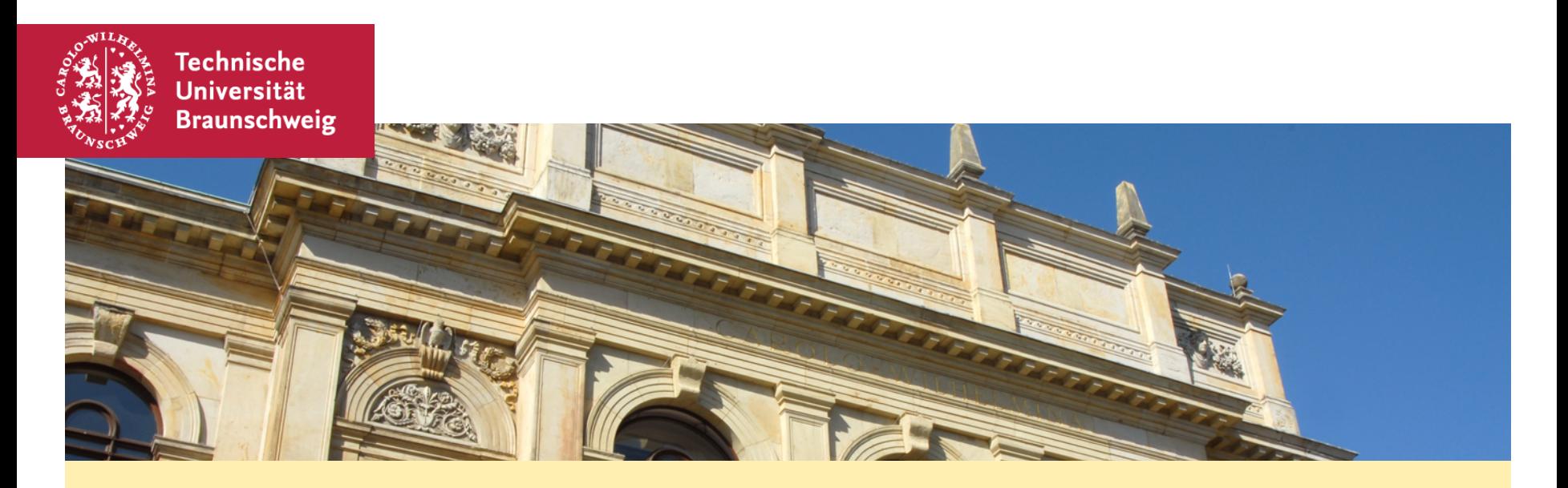

#### **Algorithmen und Datenstrukturen – Übung #4 AVL-Bäume, Heaps**

Arne Schmidt 09.01.2020

### **AVL-Bäume**

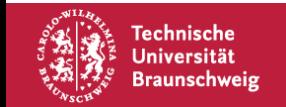

Arne Schmidt | AVL-Bäume, Heaps | Seite 2

## **AVL-Bäume – Definition**

Ein AVL-Baum besitzt folgenden Eigenschaften:

- Er ist ein binärer Suchbaum.
- Höhe des linken und rechten Teilbaums eines Knotens unterscheidet sich um maximal 1.

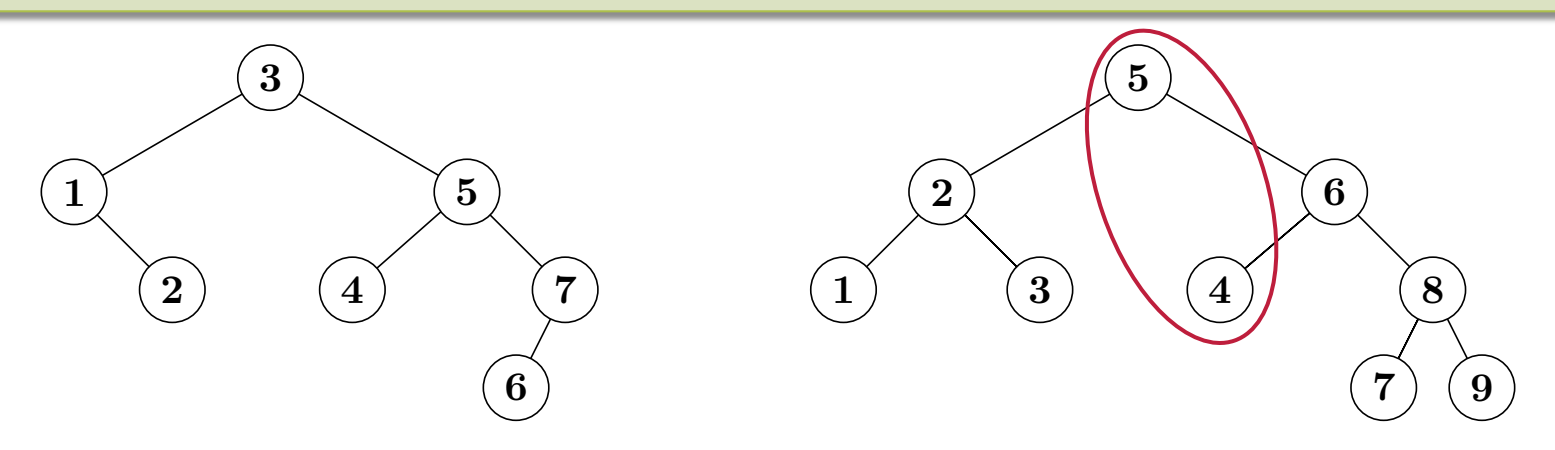

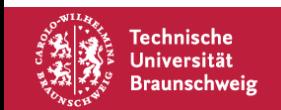

Operationen für binäre Suchbäume funktionieren auch für AVL-Bäume, d.h. wir können:

- Insert,
- Delete,
- Minimum/Maximum,
- Predecessor/Successor,
- … ausführen.

Wir müssen nur auf die Balancierung nach diesen Operationen achten. Kritisch sind nur *Insert* und *Delete.*

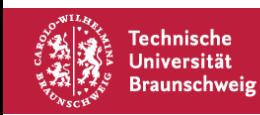

## **AVL-Bäume – Restructure**

Bei Insert und Delete stellen sich nun folgende Fragen:

- 1. Welche Knoten werden unbalanciert?
- 2. Wie stellt man die Balance wieder her?
- 3. Welche Regeln sollte man berücksichtigen?

Zu 1.: Nur Knoten, die auf dem Pfad von der Wurzel zum eingefügten/gelöschten Knoten liegen

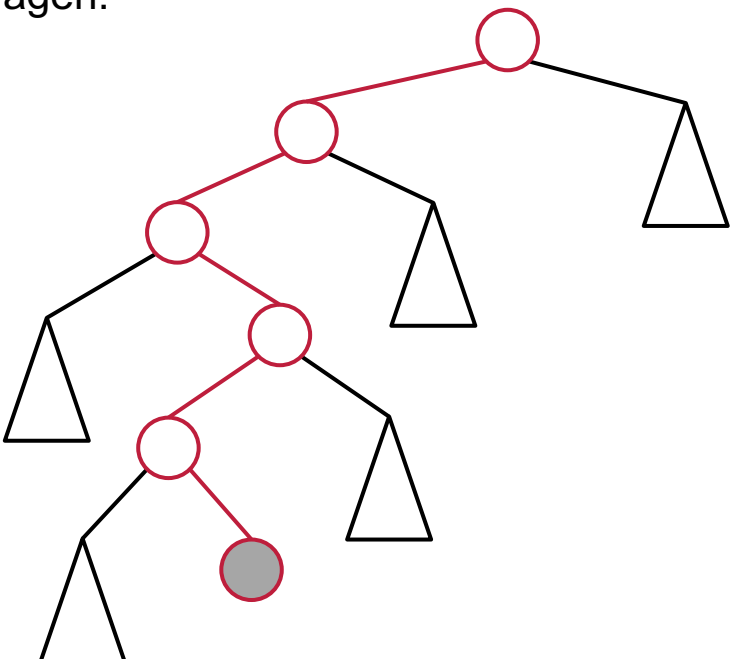

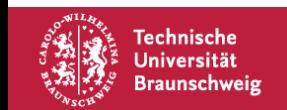

# **AVL-Bäume – Restructure**

Bei Insert und Delete stellen sich nun folgende Fragen:

- 1. Welche Knoten werden unbalanciert?
- 2. Wie stellt man die Balance wieder her?
- 3. Welche Regeln sollte man berücksichtigen?

Zu 2.: Betrachte unbalancierten Knoten z, sein Kind  $v$ und dessen Kind  $x$ .

Sortiere Elemente aufsteigend und rotiere entsprechend:

- 1.  $x \leq y \leq z$
- 2.  $y \leq x \leq z$
- 3.  $z \leq x \leq y$
- 4.  $z \leq y \leq x$

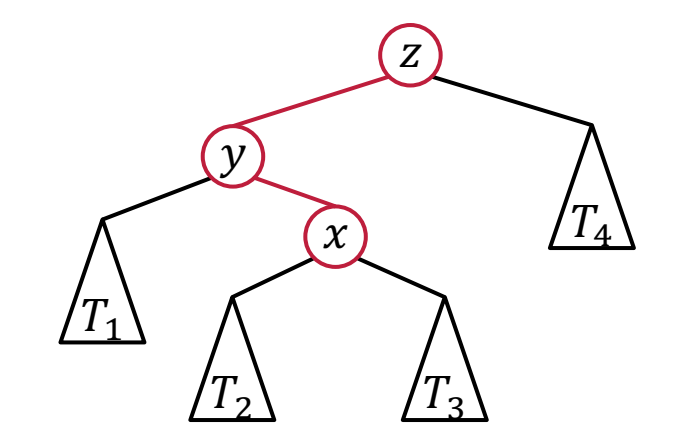

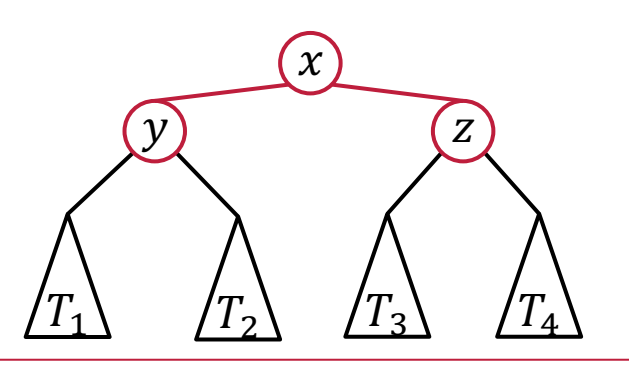

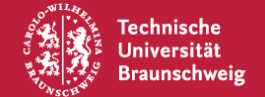

# **AVL-Bäume – Restructure**

#### Bei Insert und Delete stellen sich nun folgende Fragen:

 $\mathcal{X}$ 

- Welche Knoten werden unbalanciert?
- 2. Wie stellt man die Balance wieder her?
- 3. Welche Regeln sollte man berücksichtigen?

#### Zu 3.:

- Starte bei tiefstem unbalancierten Knoten.
- Wähle Kinder  $(x, y)$  nach deren Höhe aus.

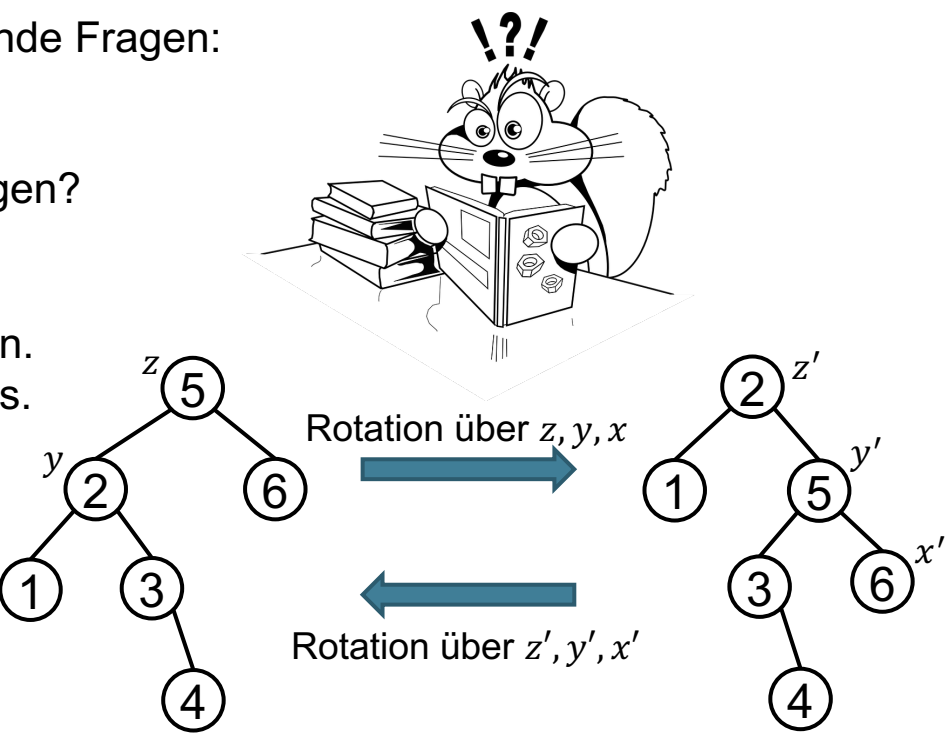

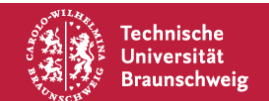

### **AVL-Bäume – Beispiele**

Delete $(T, 11)$ 

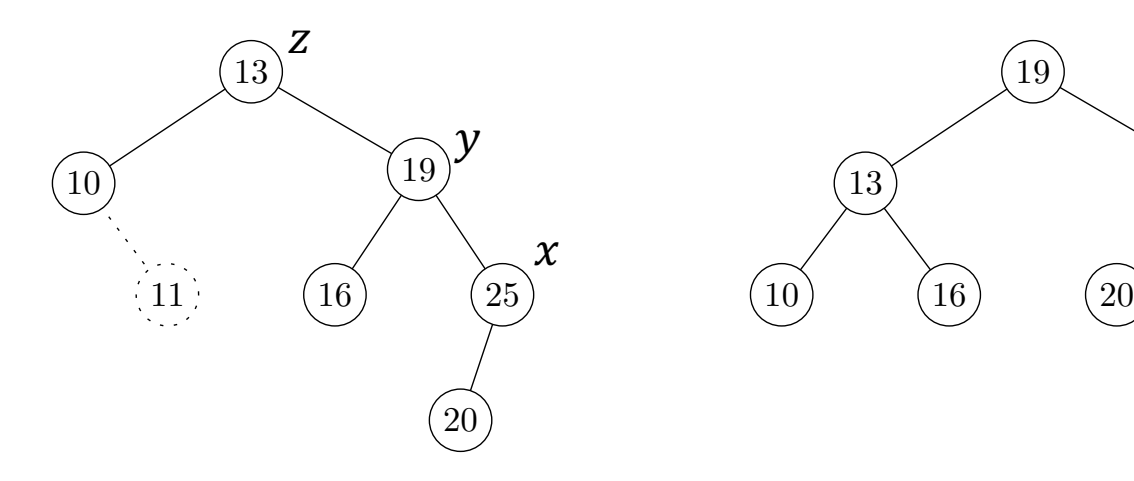

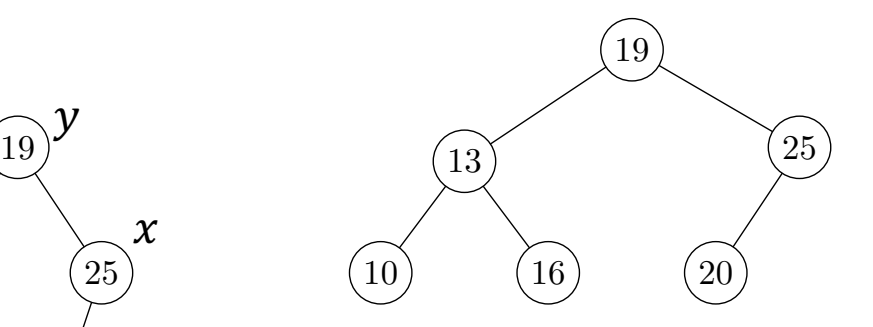

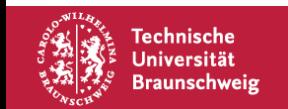

### **AVL-Bäume – Beispiele**

 $Insert(T, 19)$ 

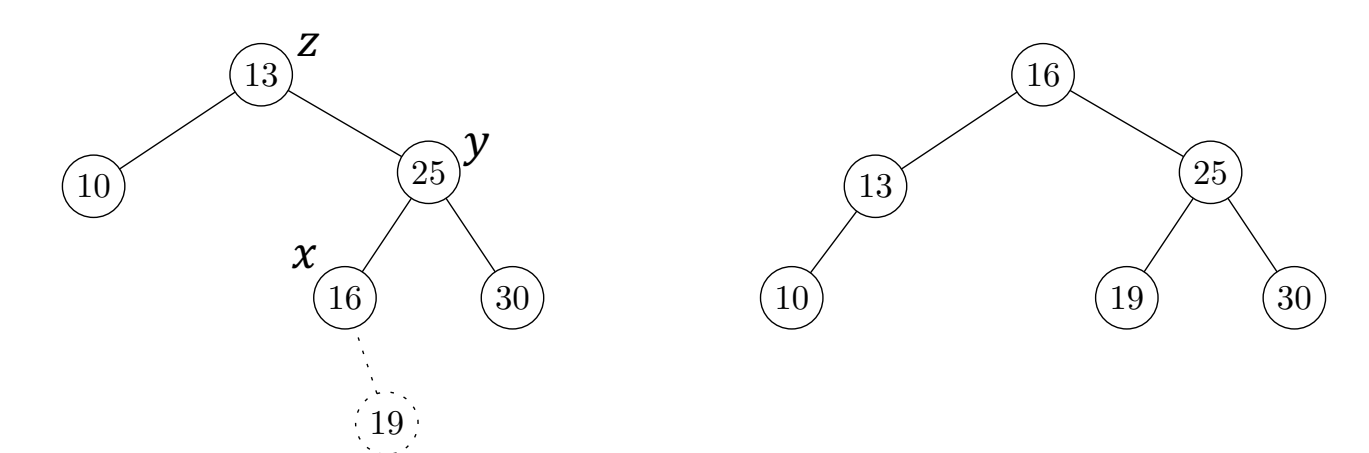

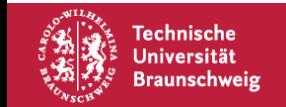

### **AVL-Bäume – Beispiele**

 $Insert(T, 19)$ 

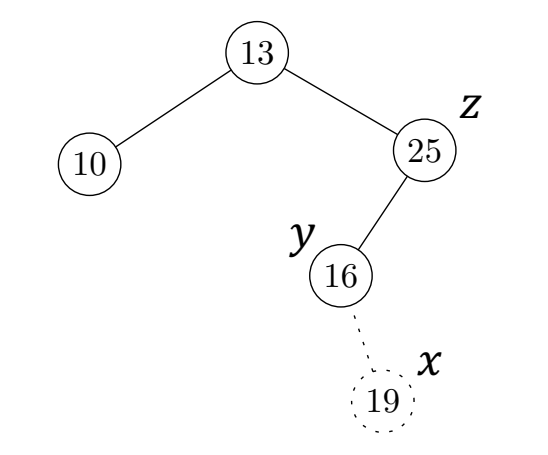

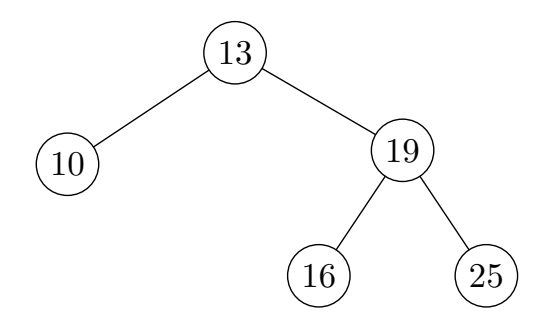

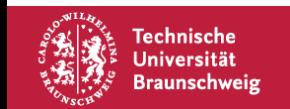

Wie gut sind AVL-Bäume bzgl. der Knoten balanciert?

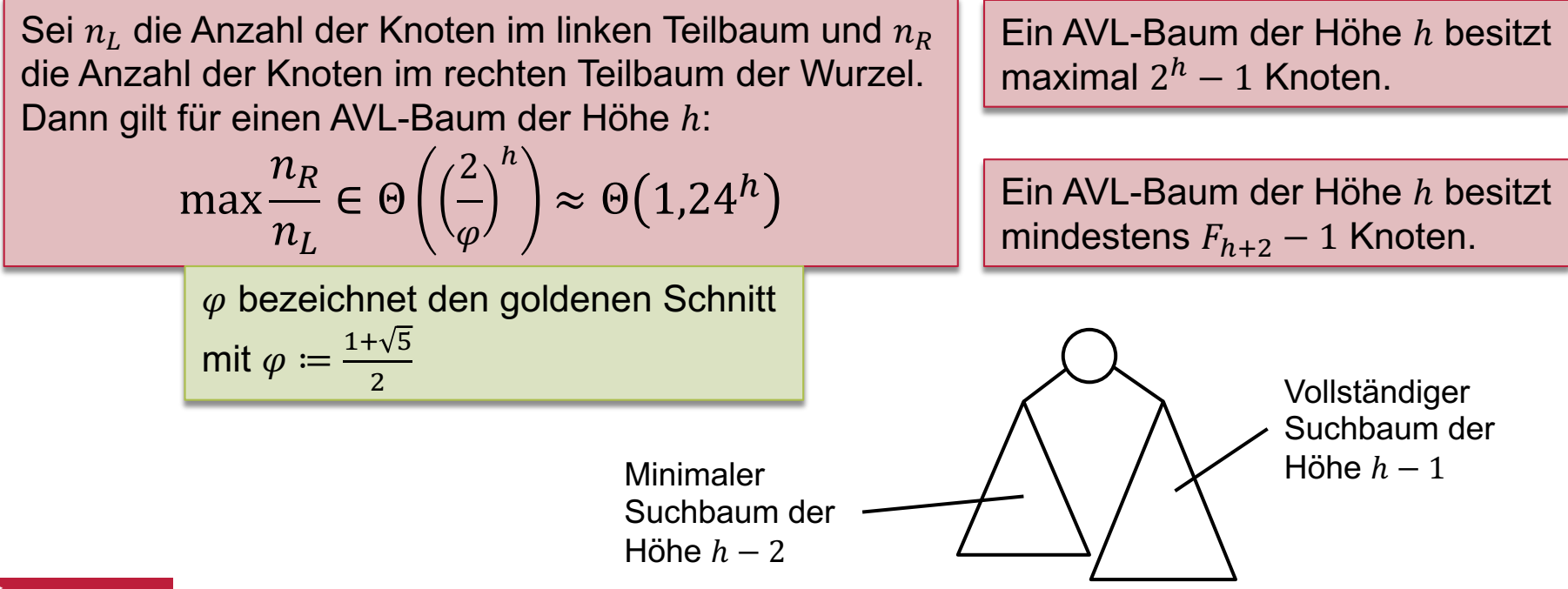

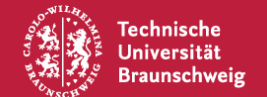

## **Zunächst: Fibonacci-Zahlen**

Die *n*-te Fibonacci Zahl  $F_n$  ist die Summe der beiden vorhergehenen Fibonacci Zahlen, d.h.  $F_n := F_{n-1} + F_{n-2}$ 

$$
F_n = \frac{1}{\sqrt{5}} \left( \left( \frac{1 + \sqrt{5}}{2} \right)^n - \left( \frac{1 - \sqrt{5}}{2} \right)^n \right)
$$

Es gilt  $F_n \in \Theta(\varphi^n)$ 

Beweis:

$$
F_n = \frac{1}{\sqrt{5}} \left( \left( \frac{1+\sqrt{5}}{2} \right)^n - \left( \frac{1-\sqrt{5}}{2} \right)^n \right) \ge \frac{1}{2\sqrt{5}} \left( \left( \frac{1+\sqrt{5}}{2} \right)^n \right) = \frac{1}{2\sqrt{5}} \varphi^n \text{ und}
$$

$$
F_n = \frac{1}{\sqrt{5}} \left( \left( \frac{1+\sqrt{5}}{2} \right)^n - \left( \frac{1-\sqrt{5}}{2} \right)^n \right) \le \frac{1}{\sqrt{5}} \left( \left( \frac{1+\sqrt{5}}{2} \right)^n \right) = \frac{1}{\sqrt{5}} \varphi^n \qquad \blacksquare
$$

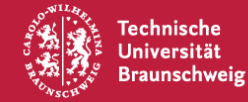

Arne Schmidt | AVL-Bäume, Heaps | Seite 12

## **AVL-Bäume – Knoten-Balancierung**

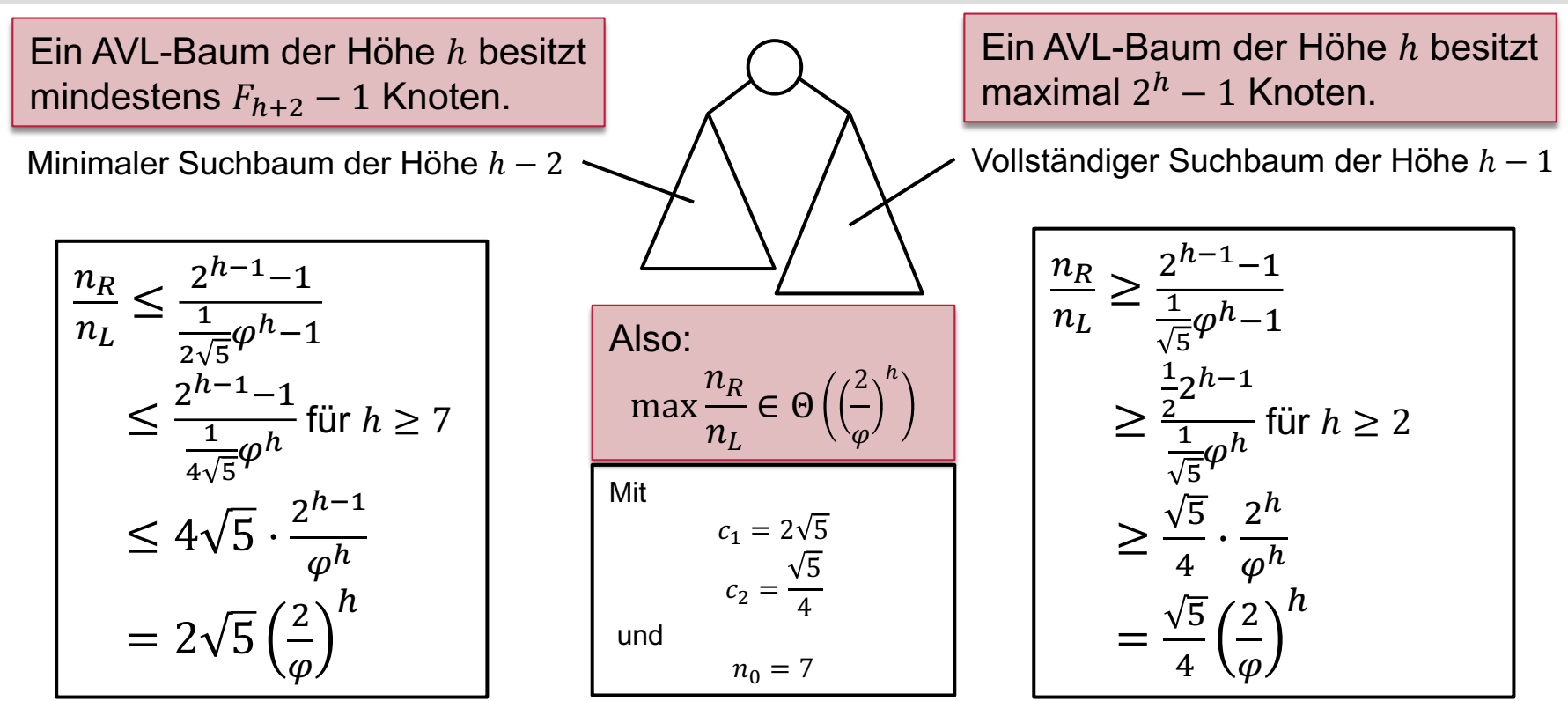

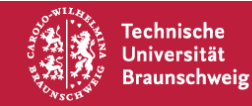

Arne Schmidt | AVL-Bäume, Heaps | Seite 13

## **Max-Heaps**

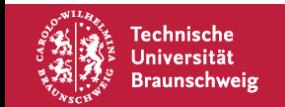

## **Max-Heaps – Definition**

Ein Max-Heap ist ein binärer Baum mit folgenden Eigenschaften:

- Jeder Knoten besitzt einen Schlüssel
- Ebene  $i < h$  besitzt  $2^{i-1}$  Knoten, wobei h die Höhe des Baumes ist.
- Auf Ebene h sind die linken  $n 2^{h-1} + 1$  Positionen besetzt.
- Der Schlüssel jedes Knotens ist mindestens so groß wie die seiner beiden Kinder.

$$
A=[12,10,11,9,6,8,1,4,7,2,5,3]
$$

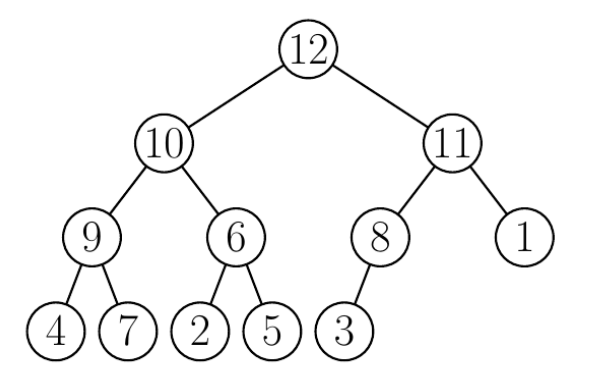

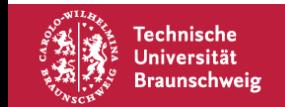

1: function BUILD-MAX-HEAP $(A)$ heap-größe $[A] := \text{länge}[A]$  $2:$ for  $i = \lfloor \frac{\text{länge}[A]}{2} \rfloor$  down to 1 do  $3:$  $\max := \ell$  $MAX-HEAPIFY(A, i)$  $4:$  $4:$  $5:$ else  $\max := i$  $6:$  $7:$  $8:$  $max := r$ if max  $\neq i$  then  $9:$  $10:$  $11:$ 

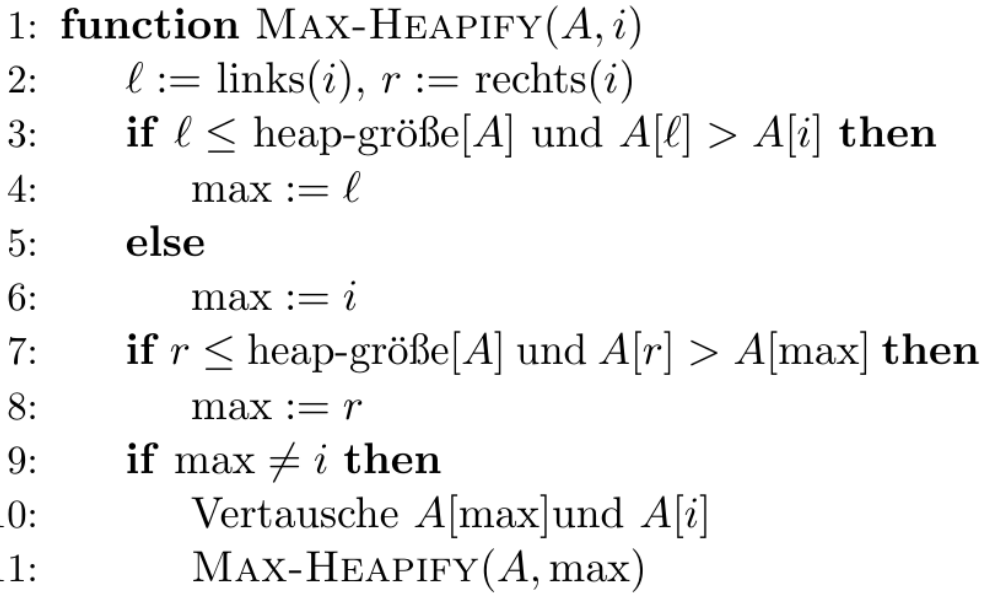

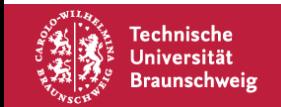

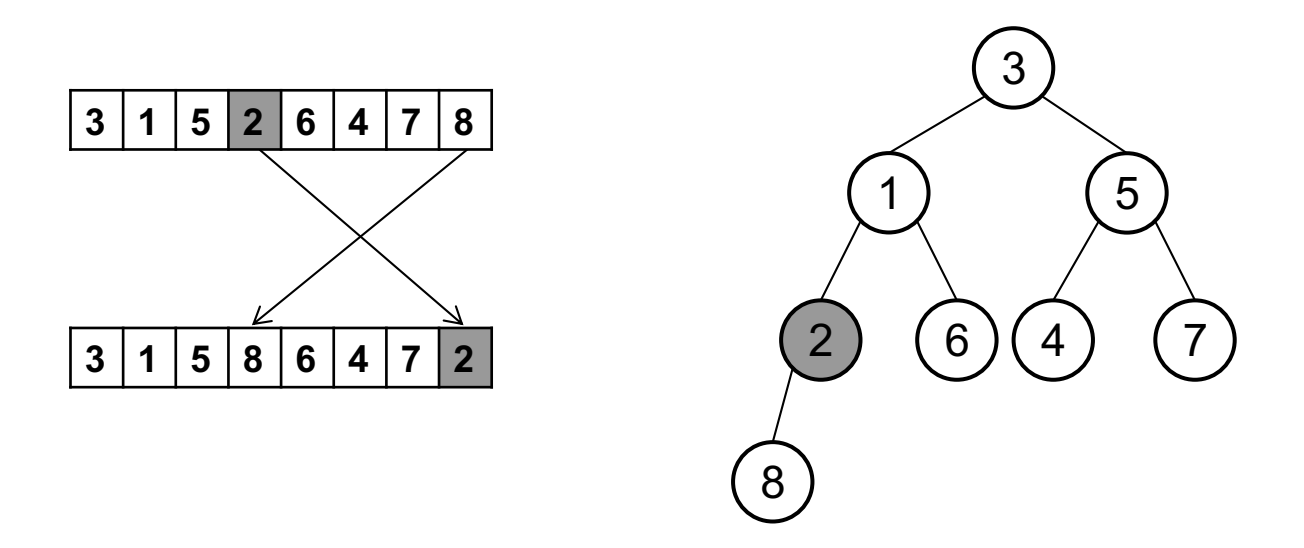

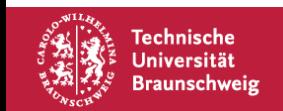

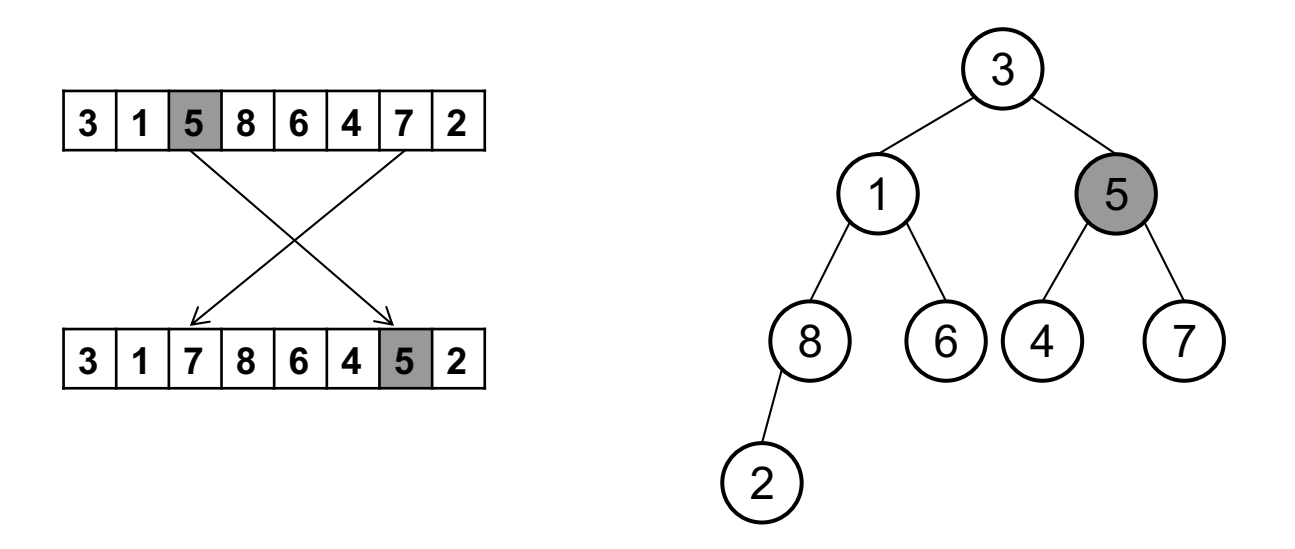

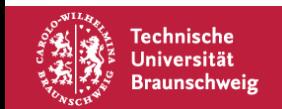

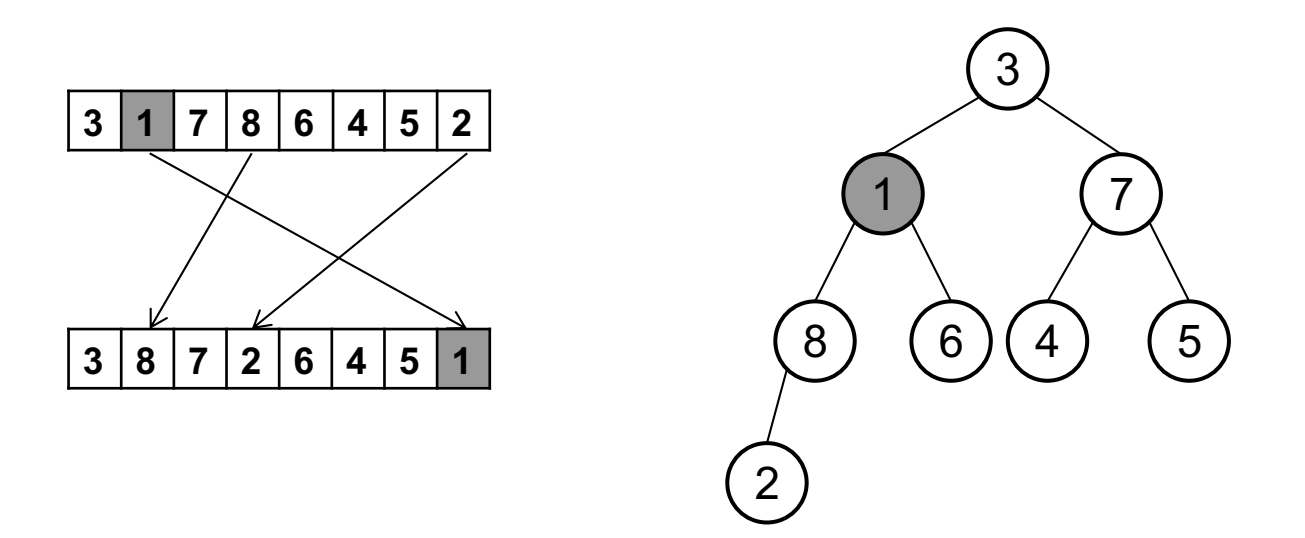

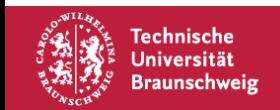

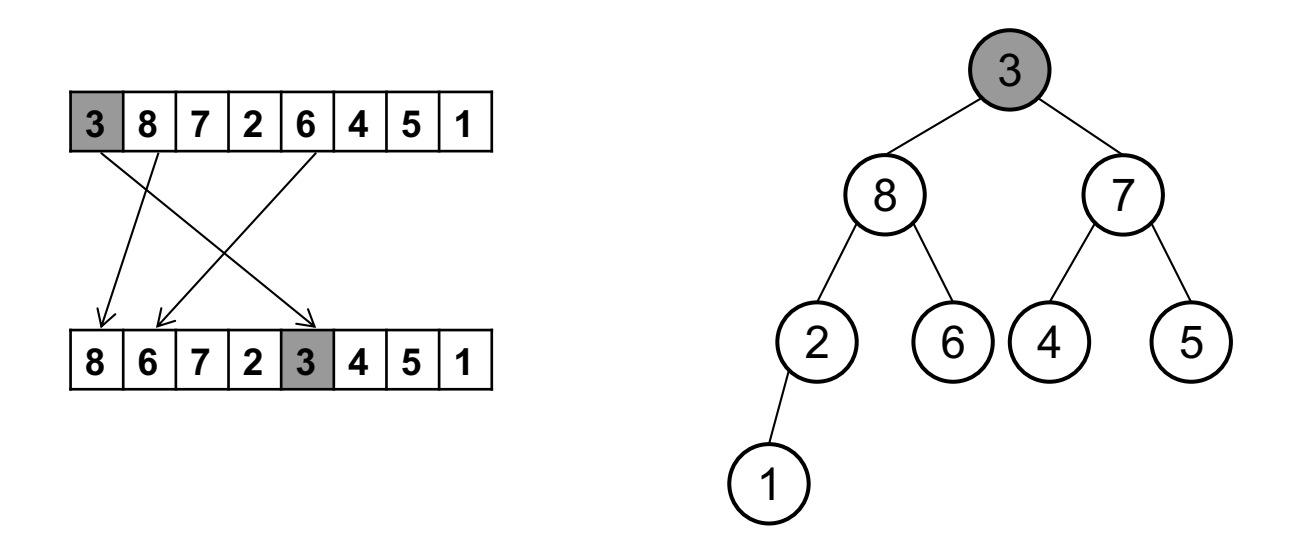

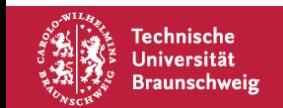

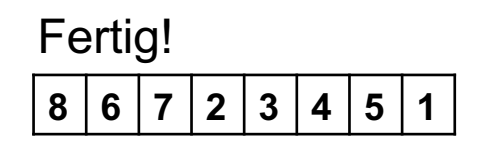

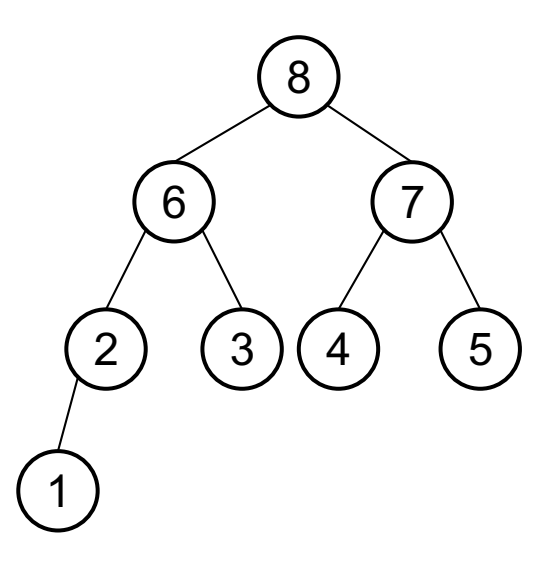

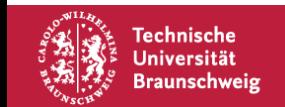

### **Heapsort**

```
function SORT(A)BUILD-MAX-HEAP(A)for i \leftarrow length(A) downto 2 do
       vertausche A[1] und A[i]heap\text{-}gr\ddot{o} \beta e[A] \leftarrow heap\text{-}gr\ddot{o} \beta e[A] - 1MAX-HEAPIFY(A, 1)end for
end function
```
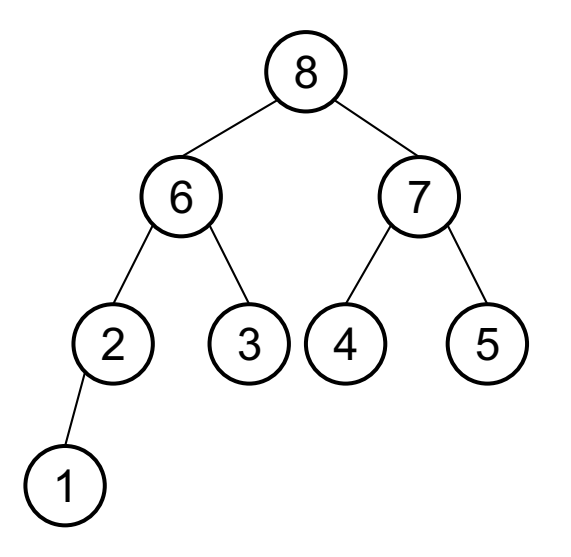

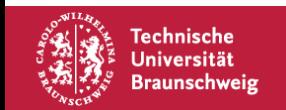

```
function Sorr(A)BULD-MAX-HEAP(A)for i \leftarrow length(A) downto 2 do
       vertauscheA[1] undA[i]heap\text{-}gr\ddot{o} \beta e[A] \leftarrow heap\text{-}gr\ddot{o} \beta e[A] - 1MAX-HEAPIFY(A, 1)end for
end function
```
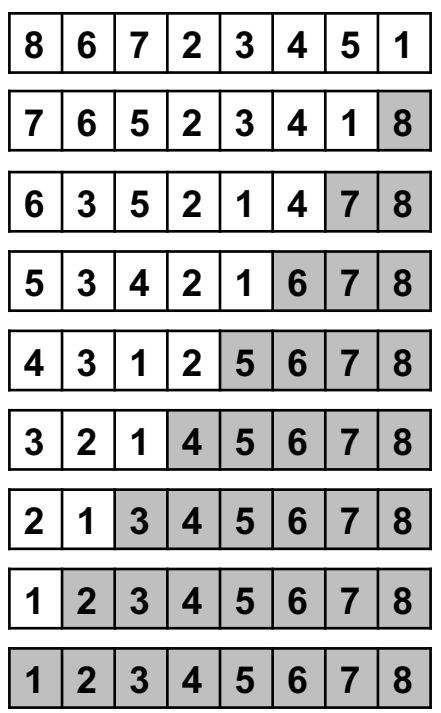

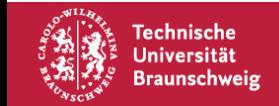

```
function SORT(A)BULLD-MAX-HEAP(A)for i \leftarrow length(A) downto 2 do
       vertausche A[1] und A[i]heap-gr\ddot{o}\beta e[A] \leftarrow heap-gr\ddot{o}\beta e[A] - 1MAX-HEAPIFY(A, 1)end for
end function
```
Build-Max-Heap:  $O(n)$ 

In der For-Schleife:

- 1. Vertauschen:  $0(1)$
- 2. Vertauschen:  $O(1)$
- 3. Max-Heapify:  $O(\log n)$

Für *n* Iterationen ist das  $O(n \log n)$ 

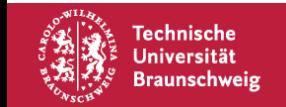

## **Heapsort – Korrektheit**

Heapsort ist ein Sortierverfahren.

Beweis:

- Zunächst benutzen wir einen Max-heap. Das gibt uns das größte Element an der ersten Stelle.
- In Iteration *i* sind noch  $n i + 1$  Felder des Arrays aktiv.
- Angenommen, wir haben zu Beginn der Iteration  $i$  einen Max-Heap auf den aktiven Feldern.
- Nach dem Tauschen des i größten Elements nach hinten und nach Verkleinern des Arrays:
	- ⇒ U.U. kein Max-Heap vorhanden.
- Aber: Jeder Knoten außer Wurzel erfüllt Max-Heap Eigenschaft.
- Also: Max-Heapify auf Wurzelknoten reicht aus, um einen Max-Heap wiederherzustellen!
- Wir tauschen also in jeder Iteration das richtige Element nach hinten!

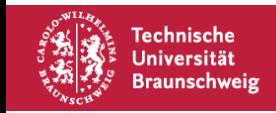

Frage: Welche Beweistechnik ist das?